# Staff Member Fall To-Do Checklist

# $\Box$  Clean up old goals

#### $\Box$  Review all goals on the Individual Goals screen

- $\Box$  For each goal:
	- $\Box$  If blank, enter a category
	- ☐ If blank, update the status "Not Applicable," "Incomplete," "Partially Complete," "Successfully Complete"
	- $\Box$  If "Successfully Complete" and blank, enter the date by which the goal was completed.
	- $\Box$  If blank, enter the date the goal was due

## $\Box$  Meet with supervisor

- $\Box$  Prior to the meeting, obtain a copy of your job description from your supervisor (or in the alternative, access your job description in Workday)
- $\Box$  Discuss any changes to the job description
- $\Box$  Discuss current competencies
	- ☐ Determine if competencies should be changed based on current role/job description
	- $\Box$  Remind supervisor to edit competencies, if necessary

#### $\Box$  Discuss goals

- $\Box$  Discuss goals that support your role and align with department objectives
- $\Box$  Discuss how goals will be measured
- $\Box$  Discuss how successful completion of goal will be applied for the benefit of the department, division, or University

# $\Box$  Determine who will draft SMART goals and enter into Workday

## $\Box$  If it is you, use the SMART goal worksheet

- $\Box$  Determine which goals will be prioritized for the current evaluation year
- $\Box$  Discuss the applicable categories for the goals
- □ Discuss the weighting of each goal that will be evaluated for the current evaluation year (total weight of goals shall not exceed 100)
- $\Box$  Determine a date by which the SMART goals will be drafted and reviewed

#### $\Box$  Provide drafts to supervisor

- $\Box$  Finalize the drafts in a follow-up meeting
	- $\Box$  Discuss any edits to the SMART goals
- ☐ Follow the instructions "How to Add, Edit and View Goals" to enter into Workday
- $\Box$  Maintain SMART goals in Workday
	- $\Box$  As you make progress toward completion of the goal(s), make updates, as necessary
	- $\Box$  Check notifications for cascaded goals and approval of updates to goals

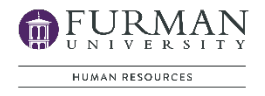